## Package 'govinfoR'

February 20, 2024

Title A 'GovInfo' API Wrapper

Version 0.0.3

Description Access data provided by the United States Government Publishing Office (GPO) 'Gov-Info' API (<<https://github.com/usgpo/api>>).

License MIT + file LICENSE

Encoding UTF-8

RoxygenNote 7.3.1

Imports cli, dplyr, httr2, janitor, lubridate, stringr, tidyr

URL <https://github.com/blackerby/govinfoR>

BugReports <https://github.com/blackerby/govinfoR/issues>

NeedsCompilation no

Author William Blackerby [aut, cre, cph]

Maintainer William Blackerby <wmblackerby@gmail.com>

Repository CRAN

Date/Publication 2024-02-20 20:40:09 UTC

## R topics documented:

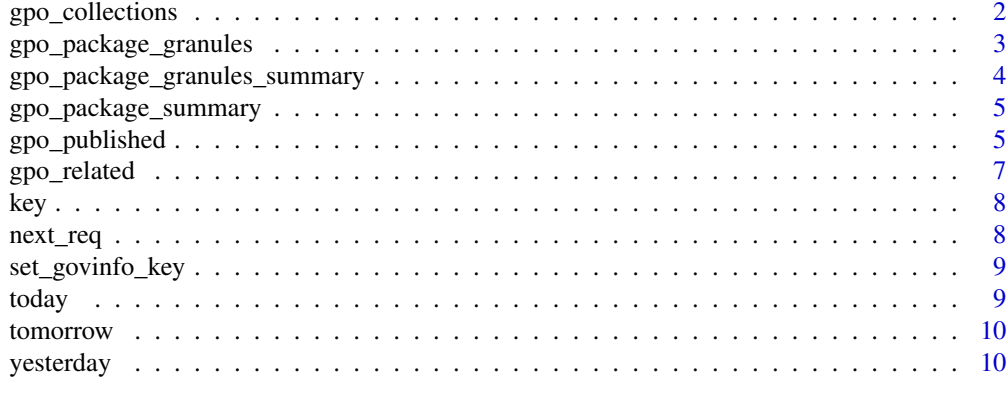

**Index** [11](#page-10-0)

<span id="page-1-0"></span>

#### Description

The following params correspond to those listed in the [GovInfo](https://www.govinfo.gov/) API documentation], but the offset param is not supported. GovInfo documentation indicates that it was to be deprecated in December, 2022, and though it is still available through the API, the offsetMark parameter is supported instead. Parameter descriptions are adapted from [GovInfo](https://www.govinfo.gov/) API documentation.

#### Usage

```
gpo_collections(
  collection = NULL,
  start_date = NULL,
  end_date = NULL,
  page_size = 10,
  doc_class = NULL,
  congress = NULL,
  bill_version = NULL,
  court_code = NULL,
  court_type = NULL,
  state = NULL,
  topic = NULL,
  is\_glp = NULL,nature_suit_code = NULL,
  nature_suit = NULL,
  offset_mark = "*")
```
## Arguments

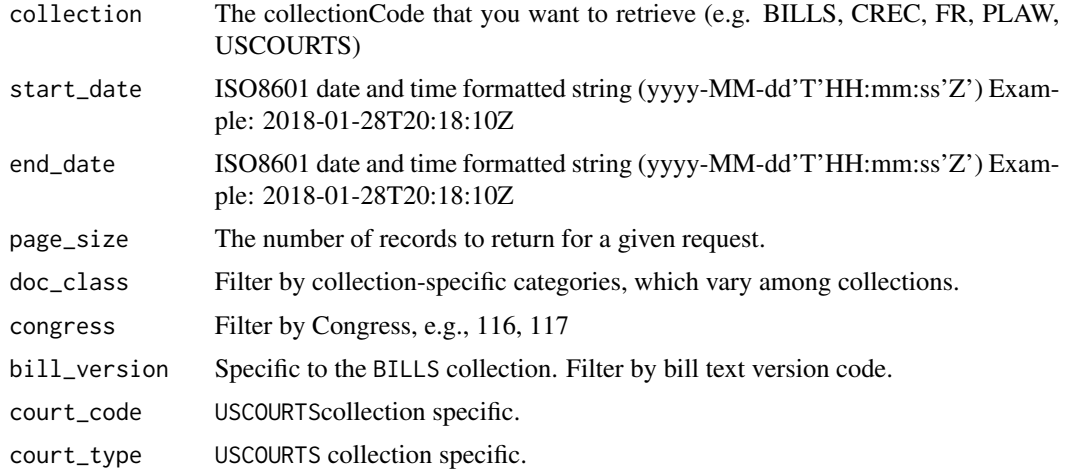

<span id="page-2-0"></span>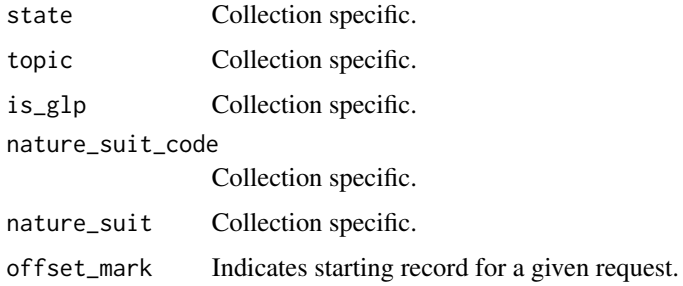

#### Details

Calling gpo\_collections() without specifying a collection returns metadata about all collections.

#### Value

A tibble

## Examples

```
gpo_collections(collection = "BILLS", start_date = "2024-02-17T00:00:00Z")
gpo_collections()
```
gpo\_package\_granules *Given a GPO package id, get a list of granules associated with that package.*

## Description

The offset param provide by the API is not supported. GovInfo documentation indicates that it was to be deprecated in December, 2022, and though it is still available through the API, the offsetMark parameter is supported instead. Parameter descriptions are adapted from [GovInfo](https://www.govinfo.gov/) API documentation.

#### Usage

```
gpo_package_granules(
  package_id,
 page_size = 20,
 offset_mark = "*",
 md5 = NULL,granule_class = NULL
\mathcal{E}
```
## <span id="page-3-0"></span>Arguments

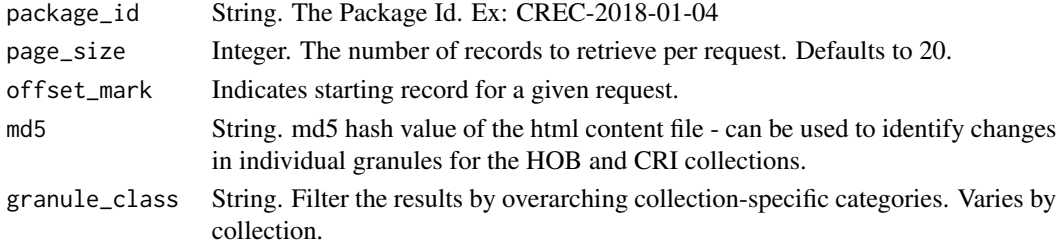

## Value

A tibble

## Examples

gpo\_package\_granules("CREC-2018-01-04")

gpo\_package\_granules\_summary

*Given a package id and a granule id, return a metadata summary for the granule.*

## Description

Given a package id and a granule id, return a metadata summary for the granule.

## Usage

gpo\_package\_granules\_summary(package\_id, granule\_id)

## Arguments

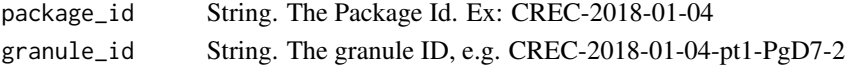

#### Value

A single row tibble

## Examples

gpo\_package\_granules\_summary("CREC-2018-01-04", "CREC-2018-01-04-pt1-PgD7-2")

<span id="page-4-0"></span>gpo\_package\_summary *Given a GPO package id, return summary metadata for that package.*

## Description

Given a GPO package id, return summary metadata for that package.

#### Usage

```
gpo_package_summary(package_id)
```
## Arguments

package\_id String. The Package Id. Ex: CREC-2018-01-04

## Value

A single row tibble.

#### Examples

gpo\_package\_summary("CREC-2018-01-04")

gpo\_published *Retrieve documents based on official publication date.*

#### Description

The following params correspond to those listed in the [GovInfo](https://www.govinfo.gov/) API documentation, but the offset param is not supported. GovInfo documentation indicates that it was to be deprecated in December, 2022, and though it is still available through the API, the offsetMark parameter is supported instead. Parameter descriptions are adapted from [GovInfo](https://www.govinfo.gov/) API documentation.

#### Usage

```
gpo_published(
  start_date,
  end_date = NULL,
 page\_size = 10,
  collection,
  congress = NULL,
  doc_class = NULL,
 bill_version = NULL,
```

```
modified_since = NULL,
 court_code = NULL,
 court_type = NULL,
 state = NULL,
  topic = NULL,
 nature_suit_code = NULL,
 nature_suit = NULL,
 offset_mark = "*",is_glp = NULL
\mathcal{L}
```
## Arguments

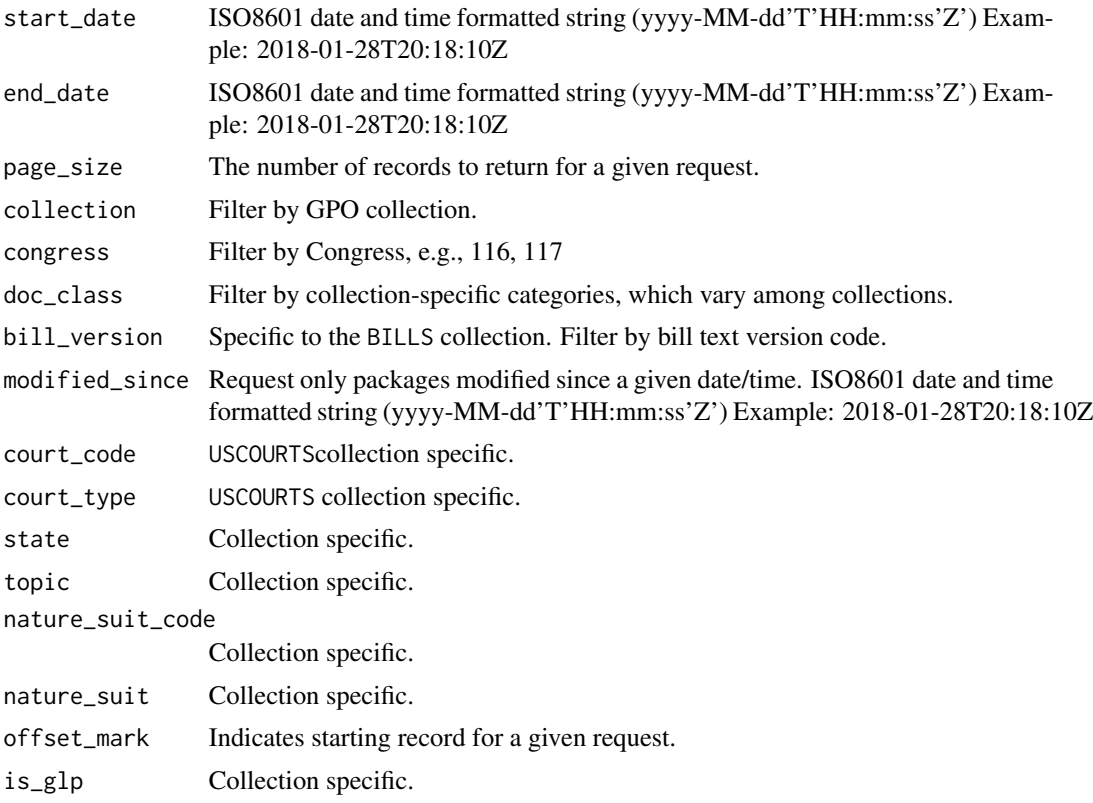

## Value

A tibble

## Examples

```
gpo_published(
 start_date = "2024-01-01",
 end_date = "2024-01-03",
```
<span id="page-6-0"></span>gpo\_related 7

```
collection = c("BILLS")
\mathcal{L}
```
gpo\_related *gpo\_related()*

## Description

gpo\_related()

## Usage

```
gpo_related(
  access_id,
  collection = NULL,
  granule_class = NULL,
  sub_granule_class = NULL
\mathcal{L}
```
## Arguments

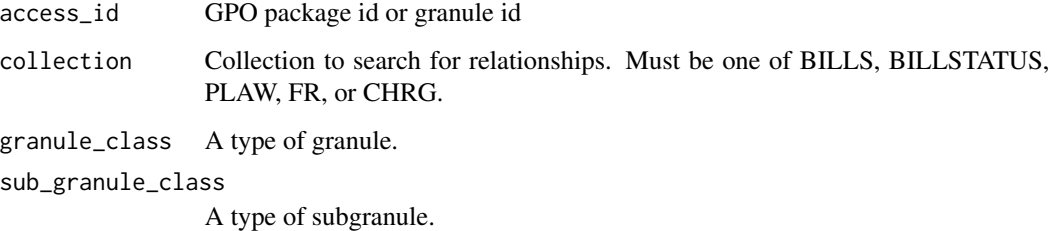

## Value

A tibble.

## Examples

```
gpo_related("BILLS-116hr748enr")
gpo_related("BILLS-116hr748enr", collection = "BILLS")
```
<span id="page-7-0"></span>

## Description

Adapted, with gratitude, from Christopher Kenny's [congress](https://github.com/christopherkenny/congress/blob/main/R/congress_key.R) package

## Usage

```
has_govinfo_key()
```
get\_govinfo\_key()

## Value

logical if has, key if get

## Examples

has\_govinfo\_key()

next\_req *next\_req*

## Description

A callback for use with httr2::req\_perform\_iterative

## Usage

next\_req(resp, req)

## Arguments

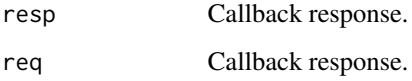

<span id="page-8-0"></span>set\_govinfo\_key *Adds api.data.gov key to .Renviron*

## Description

Adds api.data.gov key to .Renviron

## Usage

```
set_govinfo_key(key, overwrite = FALSE, install = FALSE)
```
## Arguments

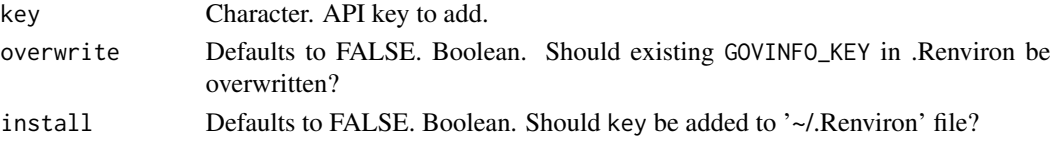

## Value

key, invisibly

## Examples

```
## Not run:
  set_govinfo_key("DEMO_KEY")
```
## End(Not run)

today *today*

## Description

A helper for specifying time stamps to the GovInfo API

## Usage

today()

## Value

String. Represents the earliest possible UTC time for today's date.

## Examples

today()

<span id="page-9-0"></span>tomorrow *tomorrow*

## Description

A helper for specifying time stamps to the GovInfo API

## Usage

tomorrow()

## Value

String. Represents the earliest possible UTC time for tomorrow's date.

## Examples

tomorrow()

yesterday *yesterday*

## Description

A helper for specifying time stamps to the GovInfo API

## Usage

yesterday()

## Value

String. Represents the earliest possible UTC time for the previous day.

## Examples

yesterday()

# <span id="page-10-0"></span>Index

get\_govinfo\_key *(*key*)*, [8](#page-7-0) gpo\_collections, [2](#page-1-0) gpo\_package\_granules, [3](#page-2-0) gpo\_package\_granules\_summary, [4](#page-3-0) gpo\_package\_summary, [5](#page-4-0) gpo\_published, [5](#page-4-0) gpo\_related, [7](#page-6-0)

has\_govinfo\_key *(*key*)*, [8](#page-7-0)

key, [8](#page-7-0)

next\_req, [8](#page-7-0)

set\_govinfo\_key, [9](#page-8-0)

today, [9](#page-8-0) tomorrow, [10](#page-9-0)

yesterday, [10](#page-9-0)